# SCHOOL-SCOUT.DE

# **Unterrichtsmaterialien in digitaler und in gedruckter Form**

# **Auszug aus:**

Lernwerkstatt: Elektronik

**Das komplette Material finden Sie hier:**

[School-Scout.de](https://www.school-scout.de/53545-lernwerkstatt-elektronik)

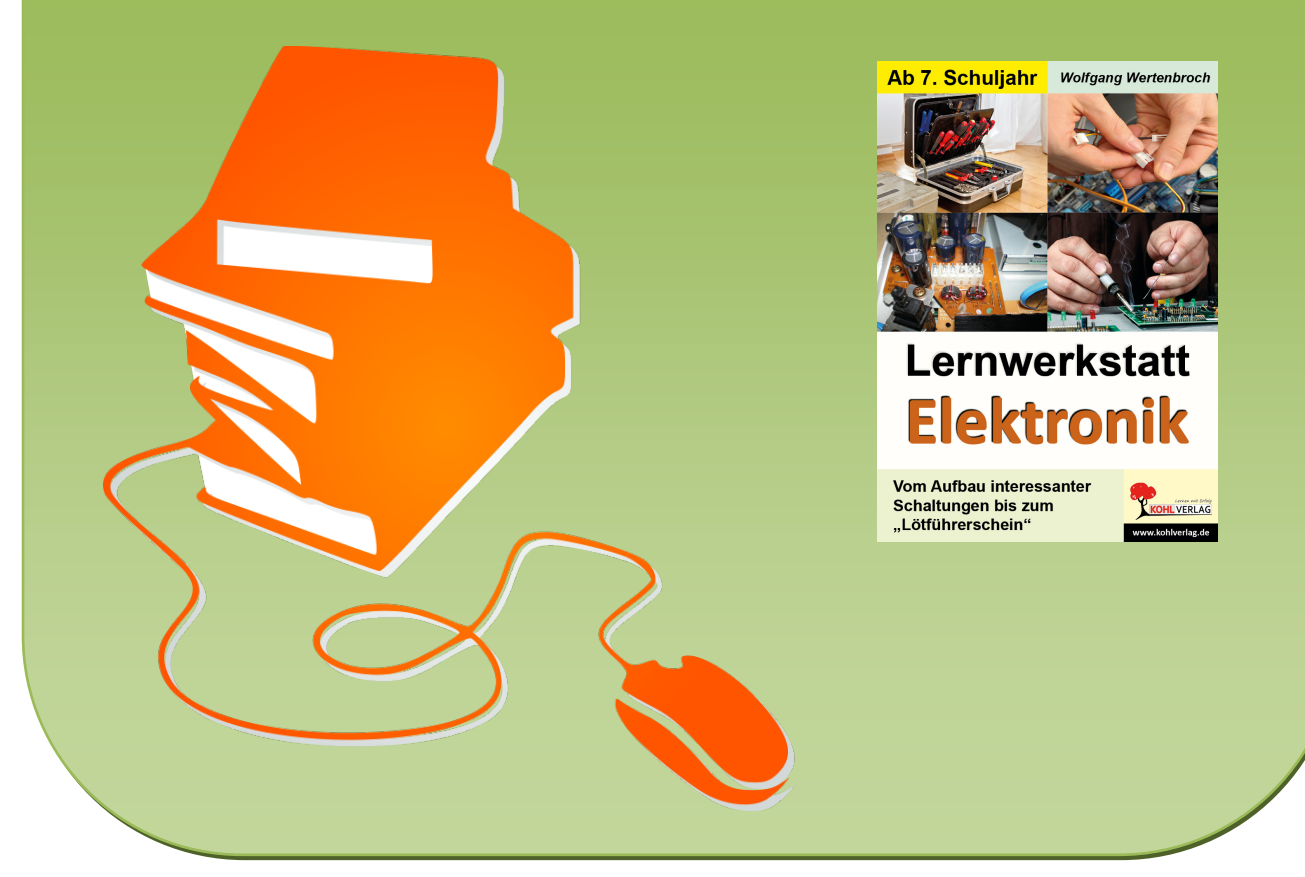

© Copyright school-scout.de / e-learning-academy AG – Urheberrechtshinweis (® erser Material-Vorschau sind Copyright school-scout.de / e-learning-academy AG – Urheberrechtshinweis<br>Iearning-academy AG. Wer diese Vorschause

# **Inhalt**

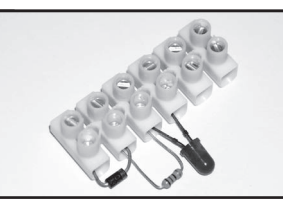

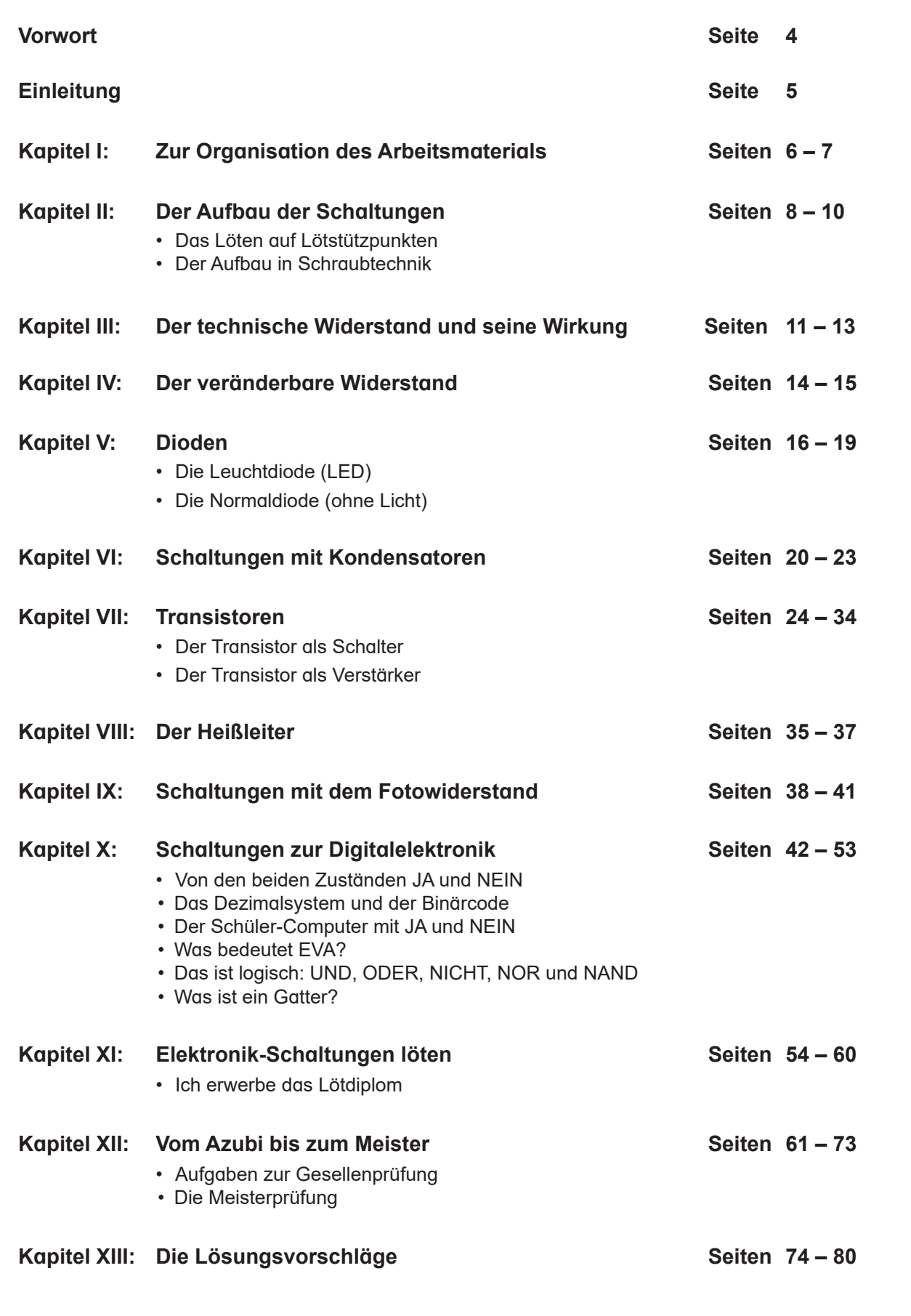

# **Vorwort**

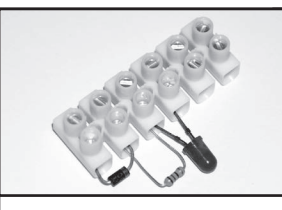

## **Liebe Kolleginnen und Kollegen,**

wir sind täglich von Elektronik umgeben, und wir nutzen sie ständig. Das allein ist noch kein ausreichender Grund, die Schüler\* Kenntnisse über Elektronik lernen zu lassen. Erst in Verbindung mit der Zeit nach der Schule lässt sich sinnvoll eine didaktische Begründung finden. Nach der Schulentlassung folgt meist eine Berufsausbildung. Und dann werden sich die Azubis häufig mit Elektronik befassen müssen, wozu wir hoffentlich die Grundlagen vermittelt haben.

• Es gibt inzwischen Berufe mit neuen Bezeichnungen. Der Autoschlosser oder Automechaniker ist heute der KFZ-Mechatroniker, und der Maschinenschlosser ist zum Maschinenbau-Mechatroniker geworden. Selbstverständlich stehen auch Mädchen und Frauen diese Ausbildungsberufe offen.

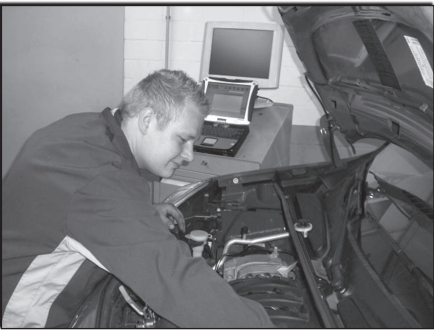

- Darüber hinaus gibt es eine Vielzahl von Ausbildungsberufen, die Kenntnisse und Einsichten in die Elektronik voraussetzen: Fertigungsmechaniker, Assistent medizinische Gerätetechnik oder Gerätezusammensetzer usw..
- Wer sich in der Elektronik "auskennt", hat auch nach einer Ausbildung oder nach der Tätigkeit in einem elektrofernen Beruf Chancen, in einen Elektronikberuf einzusteigen.
- Davon abgesehen fällt uns der Umgang mit der unbekannten Welt der Elektronik leichter, wenn wir einige ihrer Grundlagen verstehen – das reduziert die Angst vor dem Neuen.

Neben der Elektronik wurden Aspekte der Arbeitslehre berücksichtigt. Es gibt eine Lagerhaltung, die Situation der Auszubildenden wird behandelt. Schließlich können die "Azubis" durch anspruchsvollere Arbeitsaufträge bis zum "Meister" aufsteigen.

Das Thema ist also lehrreich und spannend. Es wünschen Ihnen Erfolg und zufriedene Schüler – das Kohl-Verlagsteam und

# **Wolfgang Wertenbroch**

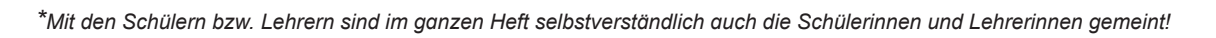

Bedeutung der Symbole:

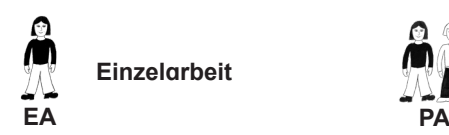

**Einzelarbeit**

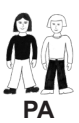

**Partnerarbeit**

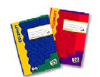

**Schreibe ins Heft/ in deinen Ordner**

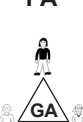

**Arbeiten in kleinen Gruppen**

# **Einleitung**

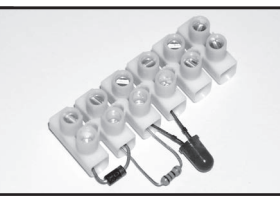

### **Liebe Schülerin, lieber Schüler,**

die Abbildung zeigt einen Schrägaufzug, mit dem Lasten schräg nach oben befördert werden. Wenn du einen solchen Aufzug gesehen hast, wirst du vielleicht gestaunt haben. Du hast dir vorgestellt, dass hier ein Motor Arbeit verrichtet, und dass elektrischer Strom irgendeine Rolle dabei spielt.

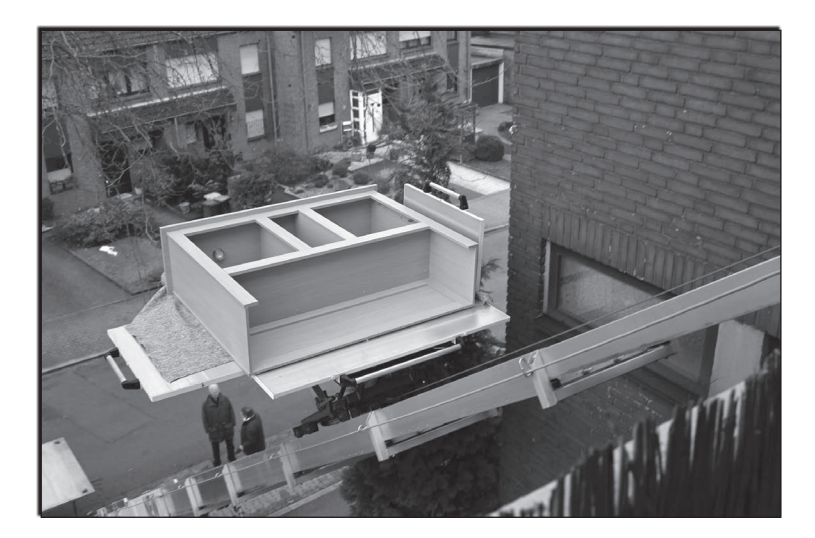

Du wirst wahrscheinlich nicht daran gedacht haben, dass die Funktionen dieses Aufzuges gesteuert werden müssen – sonst fällt womöglich die ganze Last herunter.

Die Steuerung erfolgt durch elektrische und elektronische Bauteile, die auf eine Platine gelötet sind und zusammenwirken.

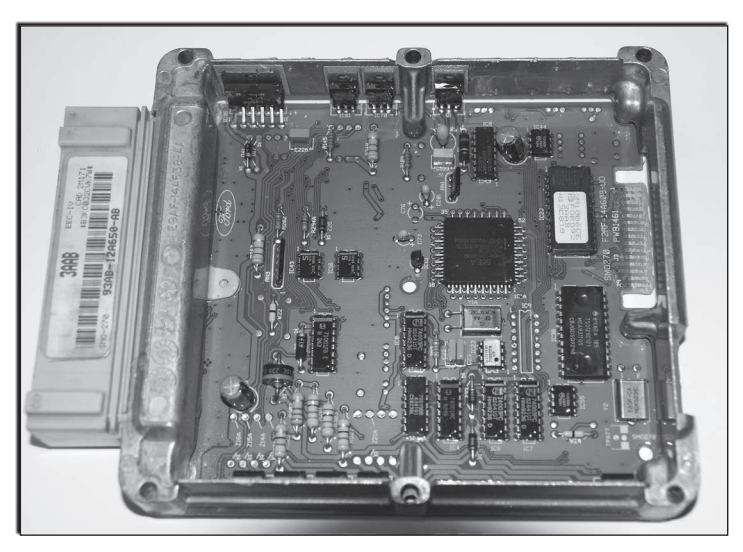

Mit dieser abgebildeten Platine beginnst du den Einstieg in die Elektronik. Du siehst auf der Abbildung mehrere Gruppen von Widerständen. Das sind die flach anliegenden rohrförmigen Bauteile mit den (Farb-)Ringen. Mit diesen Bauteilen beginnen deine Versuche und der Aufbau von Schaltungen.

*Seite 5***Lernwerkstatt ELEKTRONIK Vom Aufbau interessanter Schaltungen bis zum "Lötführerschein" – Bestell-Nr. P11 379** Bestell-Nr. P11 379  $\overline{1}$ Lernwerkstatt ELEKTRONIK<br>Vom Aufbau interessanter Schaltungen bis zum "Lötführerschein" **FRLAG** 

# **I. Zur Organisation des Arbeitsmaterials**

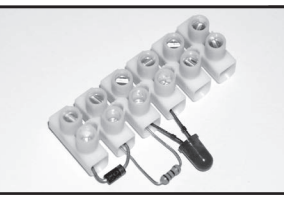

Für die vielen Versuchsaufbauten benötigen die Schüler sehr viele Einzelteile, die geordnet und gut auffindbar sein müssen.

Die Bauplatten und das Werkzeug sind in Kartons oder Schubladen leicht aufzubewahren. Schwieriger wird es mit den vielen verschiedenen Bauteilen wie Widerstände, Dioden, Transistoren, Kondensatoren oder LEDs usw..

Dafür bietet sich ein Sortierkasten an (s. Abbildung). Und weil Schaltungen auch wieder abgebaut werden, müssen die Bauteile in die richtigen Schublädchen einsortiert werden. Deshalb sollten die Schublädchen des Sortierkastens beschriftet werden.

Für die Widerstände wird jeweils der erste Farbring notiert: Widerstände braun, Widerstände rot usw.. Für Kondensatoren und für Elkos gibt es je ein Schublädchen, auch für Dioden, LEDs, Einstellwiderstände, Heißleiter usw..

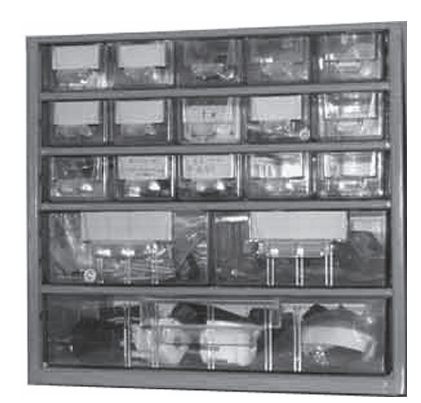

Es ist zu überlegen, ob für jeden Sortierkasten ein "Lagerverwalter" zuständig ist. Dieser Schüler kontrolliert, ob die Bauteile richtig einsortiert sind; die Widerstände mit dem ersten braunen Farbring müssen in "Widerstände braun" liegen, und nicht in .Widerstände rot" usw...

Die Stelle des Lagerverwalters könnte alle vier Wochen neu besetzt werden. Damit wäre auch die Arbeitslehre recht praxisnah berücksichtigt.

Wenn Sie den Sortierkasten haben, soll er auch gefüllt werden.

- Ü Wenn Sie sich schon länger mit Elektronik befassen, werden Sie einfach die Bauteile für alle Versuchsaufbauten zusammenrechnen und einkaufen.
- Ü Wenn Sie aber in dieses interessante Thema einsteigen, können Sie so vorgehen:
	- $\rightarrow$  Sie kaufen lediglich das Material für die ersten drei Versuchsaufbauten mit Lüsterklemmen.
	- $\rightarrow$  Wenn die Schüler damit arbeiten können, rechnen Sie das Material für die weiteren Versuchsaufbauten zusammen und kaufen es ein.
- Ü Erfahrungsgemäß wird es bei den Bauteilen Verluste geben durch versehentlich zerstörte Bauteile. Kaufen Sie deshalb jeweils 10 Stück als Reserve ein.

# **I. Zur Organisation des Arbeitsmaterials**

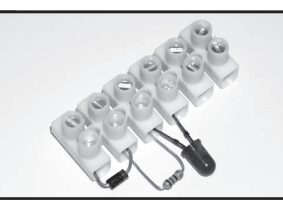

#### Ü **Vorbereitung der Schaltung mit dem IC 7400**

"Was sind das für Dinger?" fragte mich ein Schüler, indem er auf den IC (Integrated Circuit, Integrierter Schaltkreis) auf der Platine des Steuergerätes wies.

Ich versprach ihm, dass wir auch mit solchen Bauteilen Schaltungen bauen würden. Wenn Sie das auch vorhaben (s. Kapitel 10 zur Digitalelektronik), sind einige Vorbereitungen erforderlich. Der IC 7400 hat 14 Anschlüsse. Im Rahmen unserer Versuche werden zwar nicht alle Anschlüsse (Pins) gebraucht, aber allein das Auflöten auf eine Platine ist schon eine förderlich lohnenswerte Arbeit – für Schüler nach einem Lötkurs. Der IC wird nicht selber aufgelötet, sondern in eine Fassung gesteckt, die auf die Platine gelötet ist.

Weil die Platine mit weiteren Bauteilen verbunden wird, löten Sie nach der Fassung auch etwa 6 cm lange Litzendrähte an.

Wenn die Schaltung gesteckt wird, schrauben Sie die Enden der Litzendrähte in H0-Stecker. Bereiten Sie auf alle Fälle mehrere Platinen mit IC-Fassungen vor: Entweder wird aus Versehen eine Litze abgerissen, oder mehrere Schüler bearbeiten gleichzeitig denselben Arbeitsauftrag.

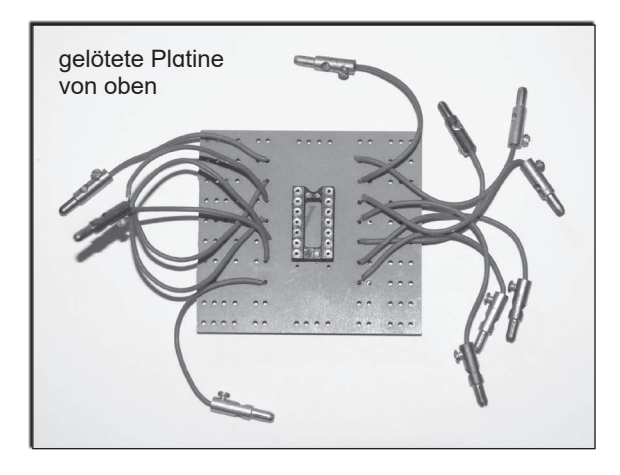

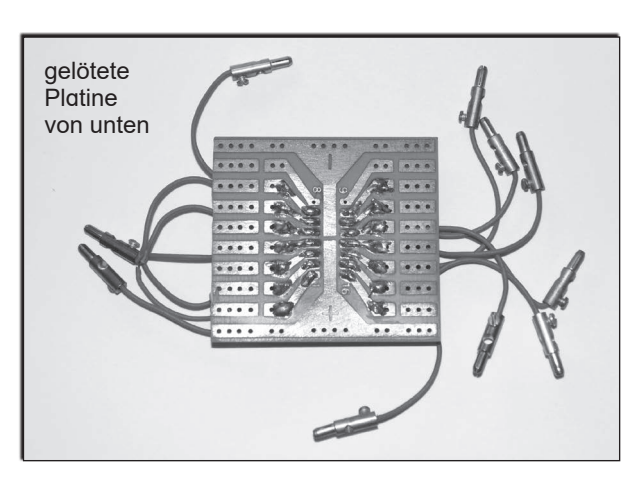

IC können verschieden viele Anschlüsse haben.

Wenn Sie selber nicht löten wollen, und auch keine Schüler damit beauftragen können, findet sich vielleicht ein Kollege dazu bereit. Wenn auch das ohne Erfolg bleibt, findet sich unter den vielen Eltern Ihrer Schule bestimmt jemand, der die Lötarbeit mit Freuden übernimmt.

#### Ü **Zur Präsentation der Arbeiten**

Von den Unterrichtsergebnissen in Form von Schaltungsaufbauten werden nicht nur Ihre Schüler begeistert sein. Gönnen Sie doch den Eltern und anderen Besuchern Ihrer Schule den Anblick von Schaltungen, die von Vielen nicht verstanden und schon deshalb bewundert werden: "**Das** haben die gemacht?!".

Um das zu ermöglichen, brauchen Sie nur eine kleine oder auch größere Eingangshalle der Schule, und darin an einer gut erreichbaren Stelle eine Vitrine an der Wand. Sie sind jetzt nur noch für den Rest zuständig. Falls Sie noch zögern sollten – nur Mut. Elektronik ist einfacher, als Sie denken!

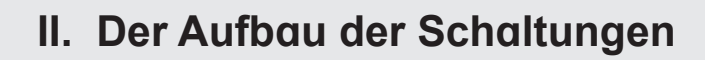

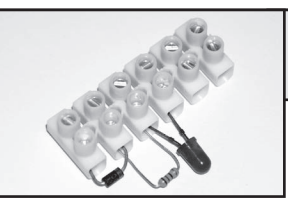

# Das Löten auf Lötstützpunkten

#### **Sicherheitshinweise**

- Ü Die Schüler brauchen: Lötkolben bis 30 Watt, Elektroniklot (60% Zinn, 30% Blei, 2% Kupfer und Flussmittel)
- Ü Die Arbeit mit dem Lötkolben und die Handhabung des Elektroniklot ist nicht ganz problemlos. Beim Lötvorgang entwickeln sich durch das Verdampfen des Flussmittels Stoffe, die bei unzureichender Belüftung zu gesundheitlichen Beeinträchtigungen führen können. Deshalb ist für gute Belüftung des Arbeitsplatzes zu sorgen.
- Ü Wenn das Flussmittel Augen oder Haut berührt, muss es sofort mit viel Wasser abgewaschen werden. Bei Kontakt des Flussmittels mit den Augen ist sofort ein Arzt aufzusuchen.
- $\supset$  Da bleihaltiges Lot verwendet wird, muss auf sorgfältige Hygiene geachtet werden. Blei gelangt über die Hände und Speisenaufnahme in den Körper. Deshalb ist jegliches Essen während des Lötens nicht erlaubt. Nach Beendigung des Lötens müssen die Hände gründlich mit Seife gewaschen werden.
- Ü Der Lötkolben muss so gehandhabt werden, dass er nicht mit brennbaren Stoffen in Berührung kommen kann. Nur so werden auch Schmorstellen an Kabeln vermieden.

#### **Die Voraussetzungen**

- Ü Die Lötarbeit gelingt nur nach ausreichender Einarbeitung. Zu lernen ist die Vorbereitung des Arbeitsplatzes mit Lötkolben, angefeuchtetem Schwamm und geordnet abgelegtem Werkzeug, Elektroniklot und weiterem Material.
- Ü Zu lernen ist die richtige Haltung des Lötkolbens und die Verwendung von möglichst wenig Lot.
- Ü Das Lot soll verlaufen, um Lötbrücken zu vermeiden. Die Lötstelle muss blank, sauber und fettfrei sein. Vor der Arbeit werden die Lötstützpunkte mit Lappen und Brennspiritus fettfrei gemacht. Der Spiritus steht weit vom Arbeitsplatz entfernt.
- Ü Der Lötvorgang soll nicht länger als etwa fünf Sekunden dauern, um Bauteile nicht zu sehr zu erhitzen und zu zerstören.
- $\supset$  Litzen müssen vor dem Löten verdrillt werden.
- Ü Der Lötkolben wird auf die Lötstelle gehalten und keinesfalls gedrückt. Wenn zu stark gedrückt wird, kann der heiße Lötkolben abrutschen, unbeabsichtigte Lötverbindungen herstellen oder Brandwunden hervorrufen.
- Ü Zuerst wird die Lötstelle genügend lange (etwa 2 Sekunden) erwärmt. Dann erst wird das Lot an die Spitze des Lötkolbens und an die erwärmte Lötstelle gehalten.
- Ü Wenn ein kleines Stück Lot abgeschmolzen ist, muss es über die Lötstelle verlaufen.
- Der Lötvorgang wird beendet, indem erst das Lötzinn und dann gleich darauf der Lötkolben abgesetzt wird.
- Ü Danach wird die Lötspitze am feuchten Schwamm abgestreift, um Lötzinnreste zu entfernen.
- Die Lötstelle soll nach dem Lötvorgang ohne Wackeln oder Erschütterungen abkühlen, um eine sichere Verbindung zu ermöglichen.

# **II. Der Aufbau der Schaltungen**

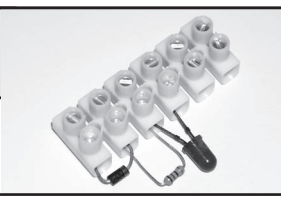

#### **Die Einweisung der Schüler**

Die vielen Arbeitsschritte zeigen, dass Löten ein komplexes Verhalten ist, das durch Imitationslernen gelehrt werden sollte. Deshalb weisen Sie am besten zwei Schüler gleichzeitig ein. Sie begleiten dann die Arbeit an zwei Lötstellen und verbalisieren dabei das Arbeitsverhalten bzw. die Arbeitsschritte.

Zu Beginn sollte jeder Schüler diese beiden Arbeitsaufträge erledigen:

 $\supset$  Auf ein Brett werden mit einem kleinen Hammer Reißnägel eingeschlagen, entfettet und verzinnt. Dann werden Widerstände beliebiger Werte aufgelötet.

Sie begleiten die Arbeit mithilfe der Ausführungen auf Seite 7. Bekräftigen Sie bitte Arbeitsverhalten, das richtig ausgeführt wurde.

Ü Beim nächsten Arbeitsauftrag werden die verzinnten Reißnägel mit Draht (Klingeldraht) verbunden. Auf den Draht werden Lötzinntropfen angebracht, die als Lötstützpunkte für Widerstände dienen.

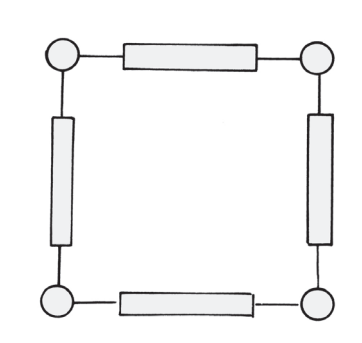

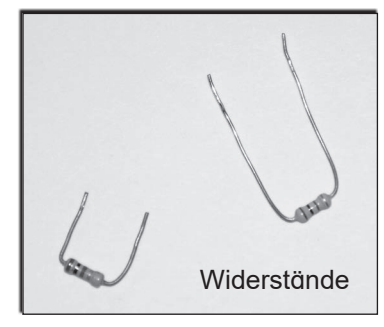

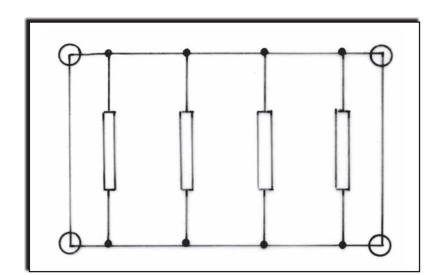

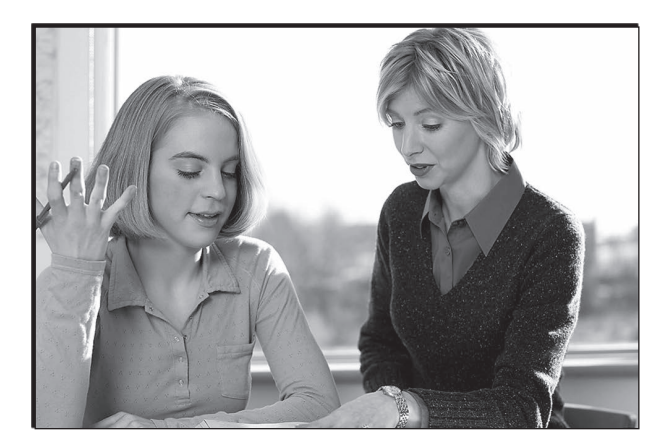

*Seite 9***Lernwerkstatt ELEKTRONIK Vom Aufbau interessanter Schaltungen bis zum "Lötführerschein" – Bestell-Nr. P11 379** - Bestell-Nr. P11 379 Lernwerkstatt ELEKTRONIK<br>Vom Aufbau interessanter Schaltungen bis zum "Lötführerschein"

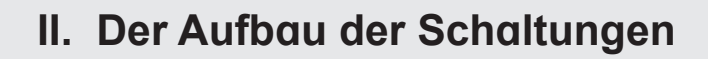

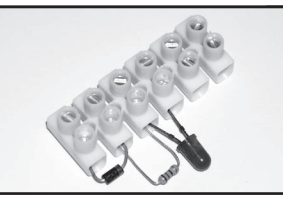

# Der Aufbau in Schraubtechnik

#### Ü **Der Aufbau mit Bauplatten und HO-Steckern**

Hier werden die Bauteile in den HO-Steckern festgeschraubt. Dabei entfallen einige Nachteile des Lötens:

- Bauteile werden nicht überhitzt/ zerstört.
- Fehlerhafte Anschlüsse müssen nicht durch Ablöten korrigiert werden.

Hinzu kommen Vorteile dieses Schraubverfahrens:

- Bauteile können nach dem Abbau von Schaltungen wieder verwendet werden.
- Experimentieren ist leicht möglich.
- Die manchmal schwierige Handhabung des Lötkolbens kann entfallen. Dadurch ist problemloses Arbeiten in größeren Gruppen möglich. Sie sind von der Beaufsichtigung der Lötarbeiten entlastet und können sich auf den Aufbau der Schaltungen konzentrieren.

#### Ü **Der Aufbau mit Lüsterklemmen**

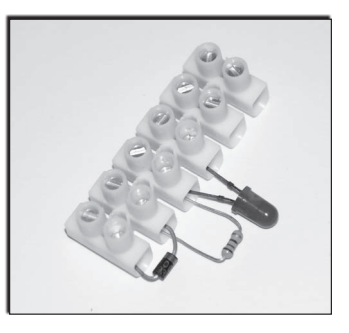

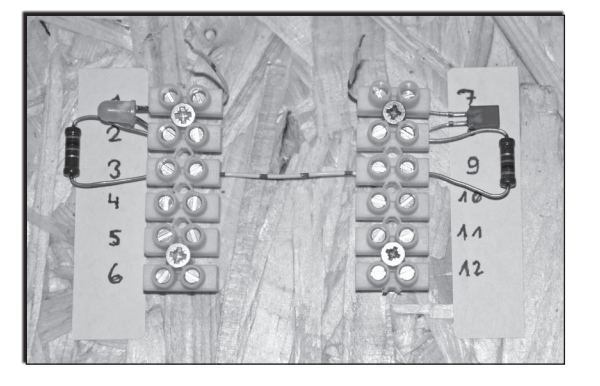

• Schrauben Sie mit zwei Holzschrauben auf ein Brettchen aus Weichholz zwei Reihen von sechs Lüsterklemmen (klein). Der Abstand zwischen den beiden Reihen soll 3 cm betragen. Kleben Sie eine Folie daneben und nummerieren die Reihen. Erläuterung: Die kleine Lüsterklemme wurde gewählt, weil sie am besten geeignet ist, die drei Anschlüsse von Transistoren aufzunehmen.

#### **Nun sind die Schüler an der Reihe:**

- *Du brauchst 1 Schraubendreher für die Schrauben der Lüsterklemmen und 2 Widerstände.*
- *Schiebe die Widerstände mit einem Drahtende in die Lüsterklemmen 1 und 10 und schraube sie fest. Achte darauf, dass der Anschluss des Widerstandes nur unter einer Schraube befestigt wird.*

Bestell-Nr. P11 379 **Vom Aufbau interessanter Schaltungen bis zum "Lötführerschein" – Bestell-Nr. P11 379**  $\overline{1}$ Lernwerkstatt ELEKTRONIK<br>Vom Aufbau interessanter Schaltungen bis zum "Lötführerschein" **Lernwerkstatt ELEKTRONIK VERLAG** 

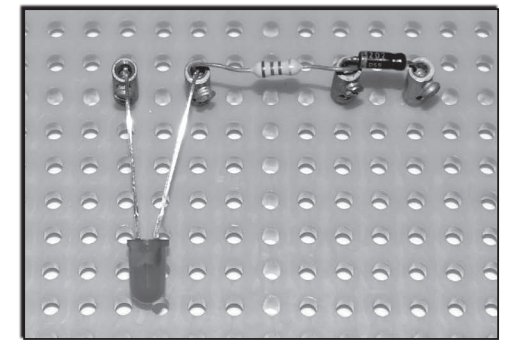

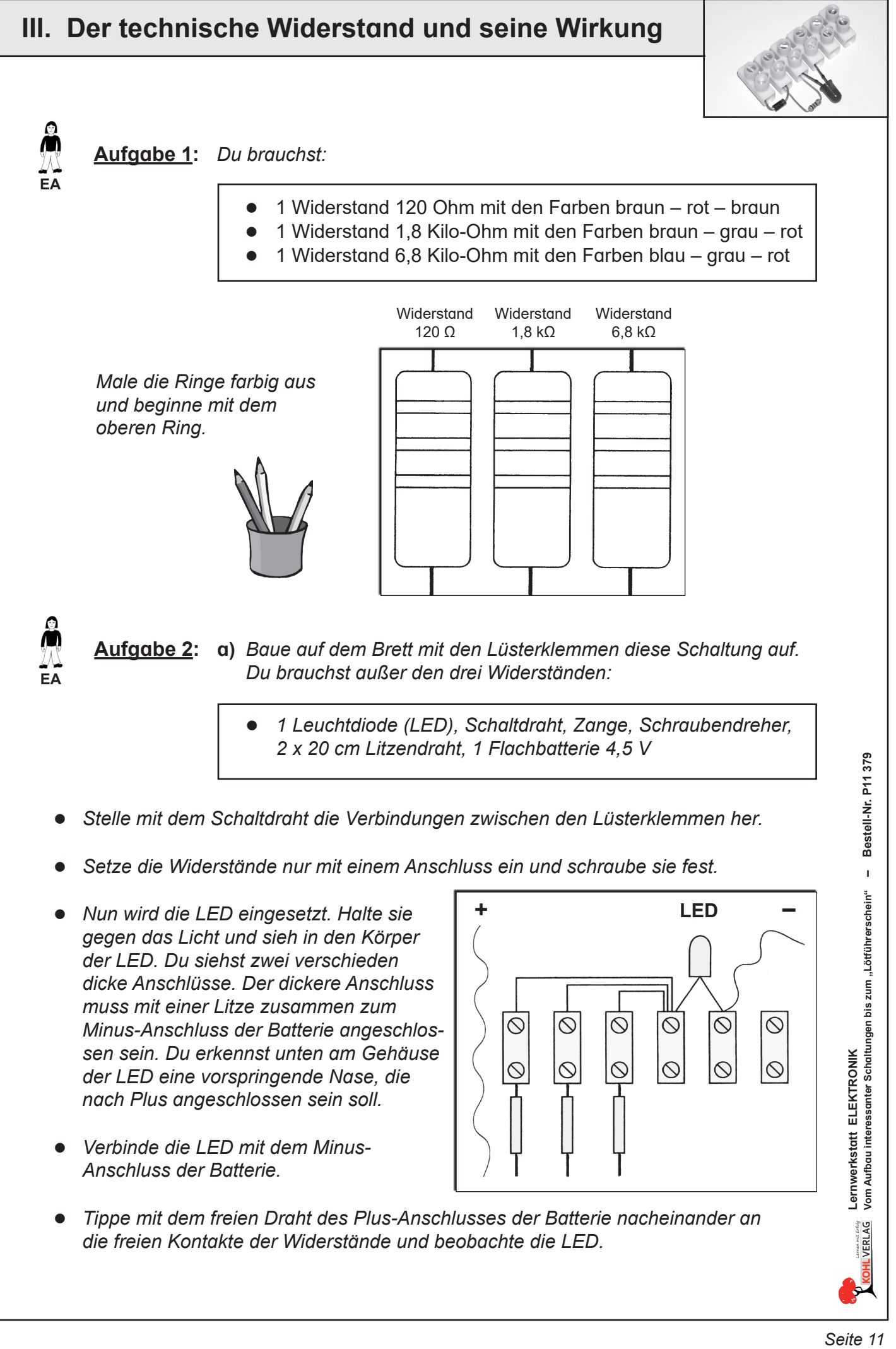

- *Minus-Anschluss der Batterie angeschlossen sein. Du erkennst unten am Gehäuse der LED eine vorspringende Nase, die nach Plus angeschlossen sein soll.*
- l *Verbinde die LED mit dem Minus-Anschluss der Batterie.*

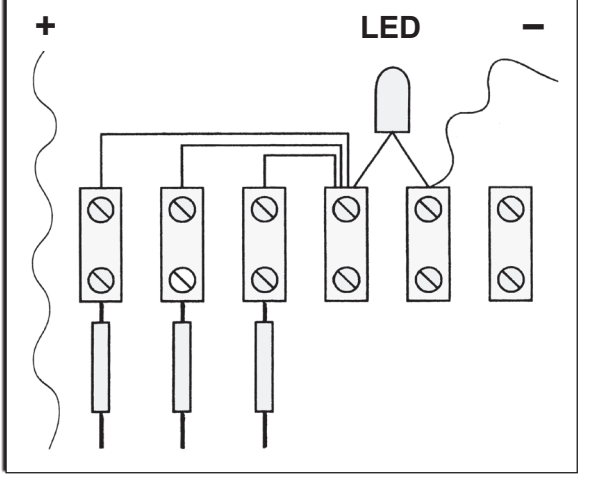

**• Tippe mit dem freien Draht des Plus-Anschlusses der Batterie nacheinander an** *die freien Kontakte der Widerstände und beobachte die LED.*

Seite 11

**VERLAG** 

# **Lernwerkstatt ELEKTRONIK**

### **Vom Aufbau interessanter Schaltungen bis zum "Lötführerschein"**

4. Digitalauflage 2023

© Kohl-Verlag, Kerpen 2012 Alle Rechte vorbehalten.

Inhalt: Wolfgang Wertenbroch Umschlagbilder: © fotolia.com Redaktion: Kohl-Verlag Grafik & Satz: Eva-Maria Noack & Kohl-Verlag

#### **Bestell-Nr. P11 379**

#### **ISBN: 978-3-95513-795-3**

**© Kohl-Verlag, Kerpen 2023. Alle Rechte vorbehalten.** 

**Das Werk und seine Teile sind urheberrechtlich geschützt und unterliegen dem deutschen Urheberrecht. Jede Nutzung in anderen als den gesetzlich zugelassenen Fällen bedarf der vorherigen schriftlichen Einwilligung des Verlages (§ 52 a Urhg). Weder das Werk als Ganzes noch seine Teile dürfen ohne Einwilligung des Verlages an Dritte weitergeleitet, in ein Netzwerk wie Internet oder Intranet eingestellt oder öffentlich zugänglich gemacht werden. Dies gilt auch bei einer entsprechenden Nutzung in Schulen, Hochschulen, Universitäten, Seminaren und sonstigen Einrichtungen für Lehr- und Unterrichtszwecke. Der Erwerber dieses Werkes in PDF-Format ist berechtigt, das Werk als Ganzes oder in seinen Teilen für den Gebrauch und den Einsatz zur Verwendung im eigenen Unterricht wie folgt zu nutzen:**

- **Die einzelnen Seiten des Werkes dürfen als Arbeitsblätter oder Folien lediglich in Klassenstärke vervielfältigt werden zur Verwendung im Einsatz des selbst gehaltenen Unterrichts.**
- **Einzelne Arbeitsblätter dürfen Schülern für Referate zur Verfügung gestellt und im eigenen Unterricht zu Vortragszwecken verwendet werden.**
- **Während des eigenen Unterrichts gemeinsam mit den Schülern mit verschiedenen Medien, z.B. am Computer, Tablet via Beamer, Whiteboard o.a. das Werk in nicht veränderter PDF-Form zu zeigen bzw. zu erarbeiten.**

**Jeder weitere kommerzielle Gebrauch oder die Weitergabe an Dritte, auch an andere Lehrpersonen oder pädagogische Fachkräfte mit eigenem Unterrichts- bzw. Lehrauftrag ist nicht gestattet. Jede Verwertung außerhalb des eigenen Unterrichts und der Grenzen des Urheberrechts bedarf der vorherigen schriftlichen Zustimmung des Verlages. Der Kohl-Verlag übernimmt keine Verantwortung für die Inhalte externer Links oder fremder Homepages. Jegliche Haftung für direkte oder indirekte Schäden aus Informationen dieser Quellen wird nicht übernommen.** 

**Kohl-Verlag, Kerpen 2023**

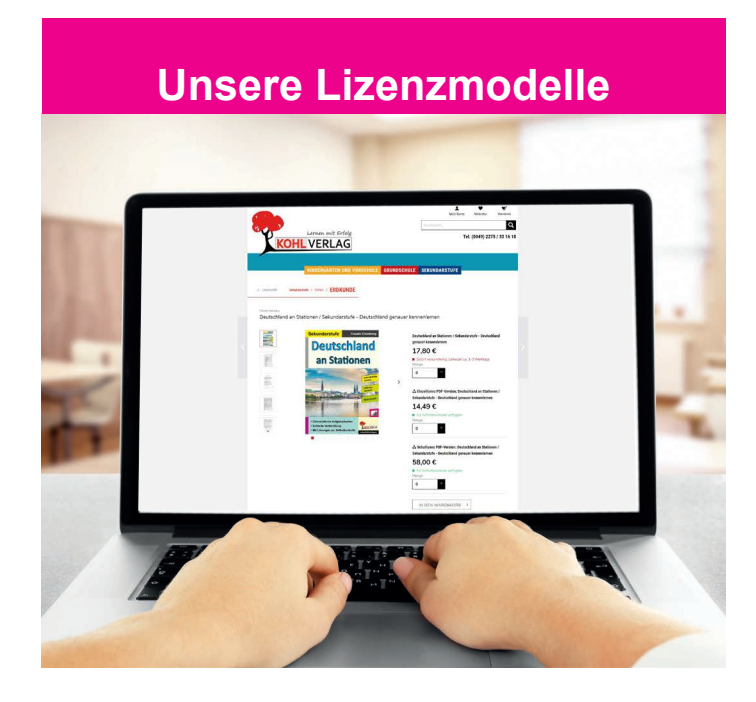

#### **Der vorliegende Band ist eine PDF-Einzellizenz**

Sie wollen unsere Kopiervorlagen auch digital nutzen? Kein Problem – fast das gesamte KOHL-Sortiment ist auch sofort als PDF-Download erhältlich! Wir haben verschiedene Lizenzmodelle zur Auswahl:

п.

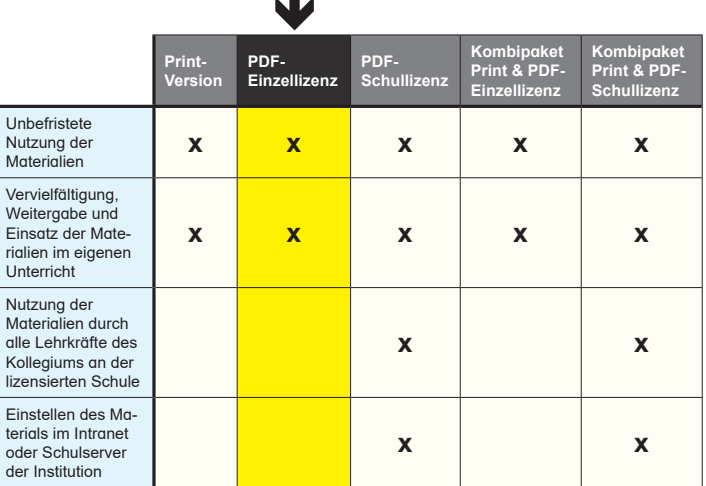

Die erweiterten Lizenzmodelle zu diesem Titel sind jederzeit im Online-Shop unter www.kohlverlag.de erhältlich.

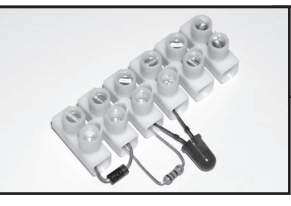

# **XIII. Die Lösungsvorschläge**

# **Kapitel XII: Vom Azubi zum Meister Aufgabe 15:** In der Mitte ergänzen von oben nach unten: Source, Gate, Drain

 **Aufgabe 17:** Du kennst die Ladung der Folie, sie ist **negativ** geladen. Es leuchtet die **rote** LED auf, die Folie ist geladen. Fasse den Fühlerdraht an. Es leuchtet die **grüne** LED auf. Dein Körper ist elektrisch **positiv** geladen.

#### **Bildnachweis:**

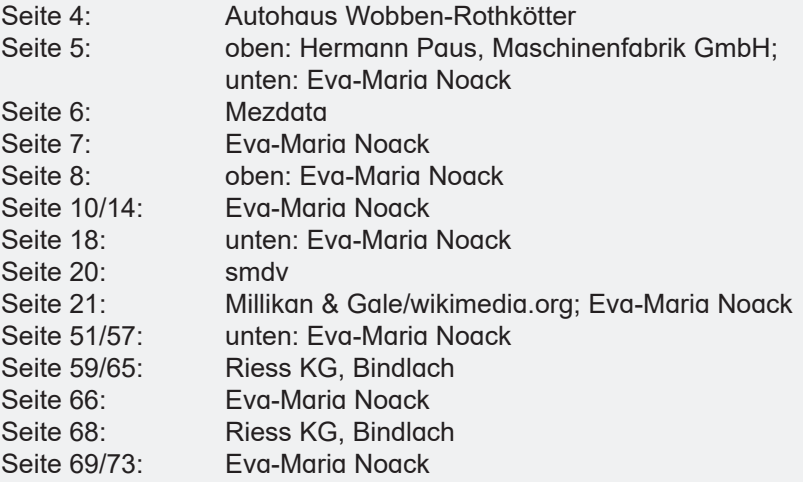

# SCHOOL-SCOUT.DE

# **Unterrichtsmaterialien in digitaler und in gedruckter Form**

# **Auszug aus:**

Lernwerkstatt: Elektronik

**Das komplette Material finden Sie hier:**

[School-Scout.de](https://www.school-scout.de/53545-lernwerkstatt-elektronik)

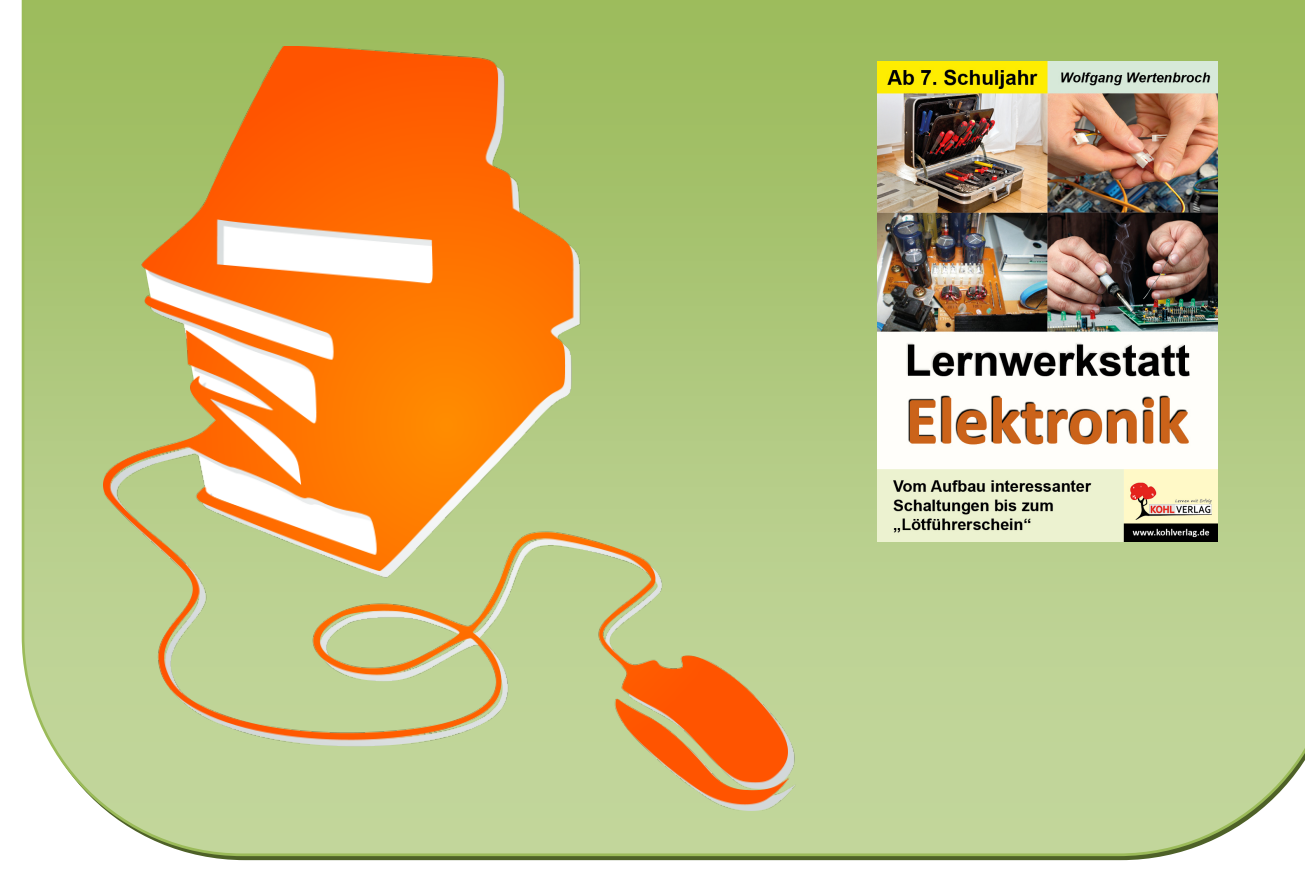

© Copyright school-scout.de / e-learning-academy AG – Urheberrechtshinweis (® erser Material-Vorschau sind Copyright school-scout.de / e-learning-academy AG – Urheberrechtshinweis<br>Iearning-academy AG. Wer diese Vorschause